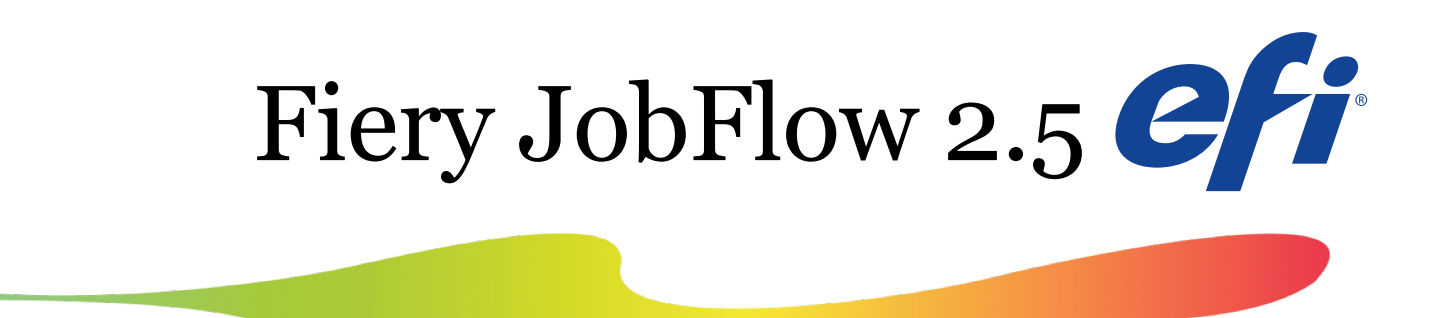

What's new and improved in this release?

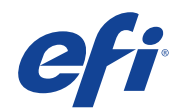

#### New feature overview

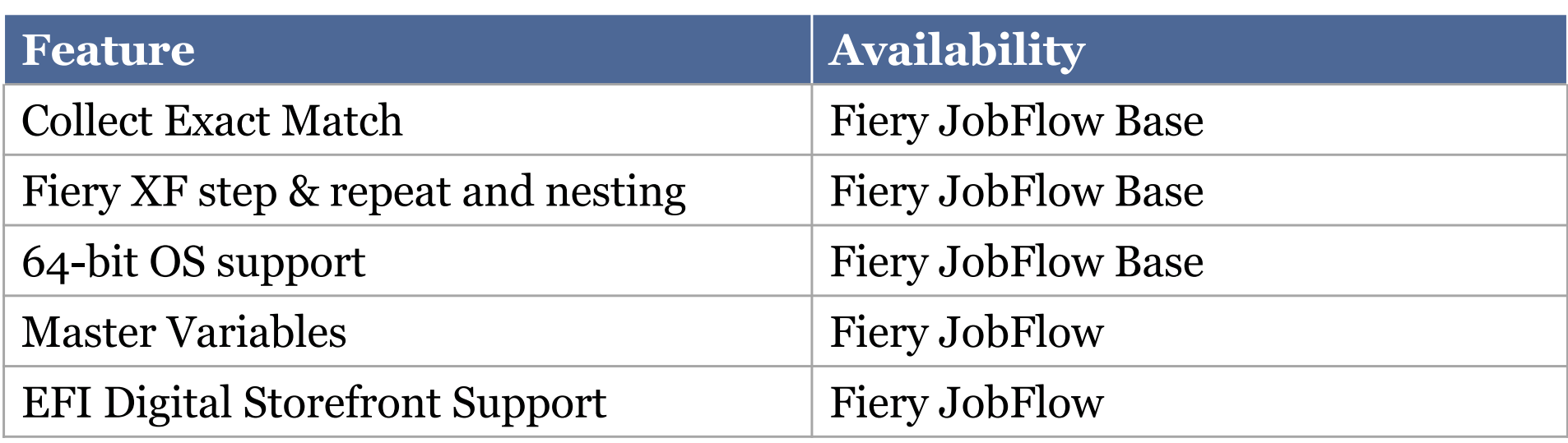

 $2<sup>2</sup>$ 

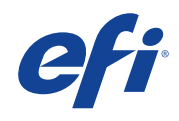

# Version compatibility

- Fiery JobFlow 2.5 is backwards compatible with Fiery Command WorkStation versions 5.8-6.2
- If you update to Command WorkStation 6.3, you **must** also update to JobFlow 2.5

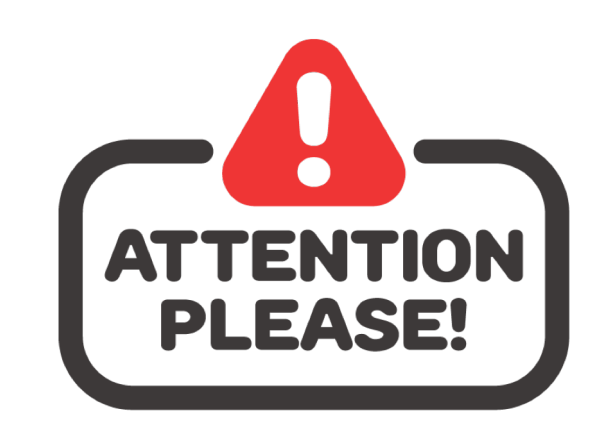

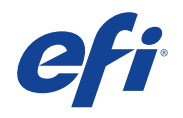

### Collect Exact Match

- Allows jobs to be released when an exact number of pages is reached
	- Batches jobs to reach desired page count
- Example: a company's business card run is always 24-UP and 250 sheets. JobFlow will release the job when enough business cards are received to fill 250 sheets.

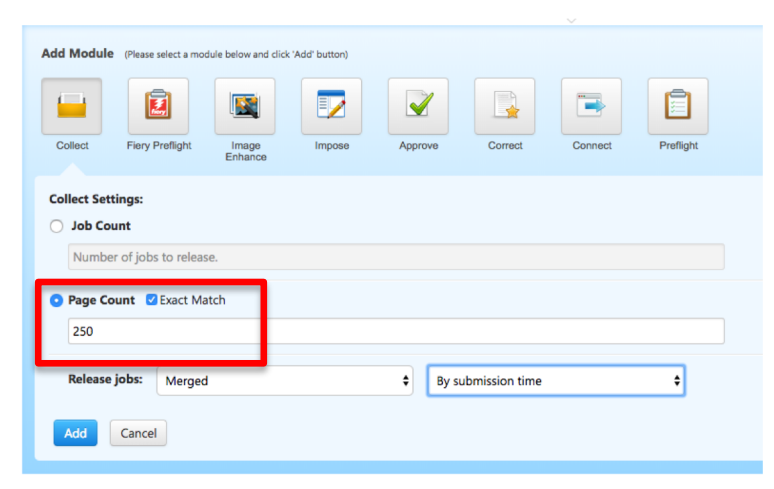

[Watch a video demo](https://bcove.video/2PQJQex) (English only)

# Fiery XF step & repeat and nesting

- Supports step & repeat and nesting workflows in Fiery XF
	- Create customizable workflows and action lists to improve production efficiency

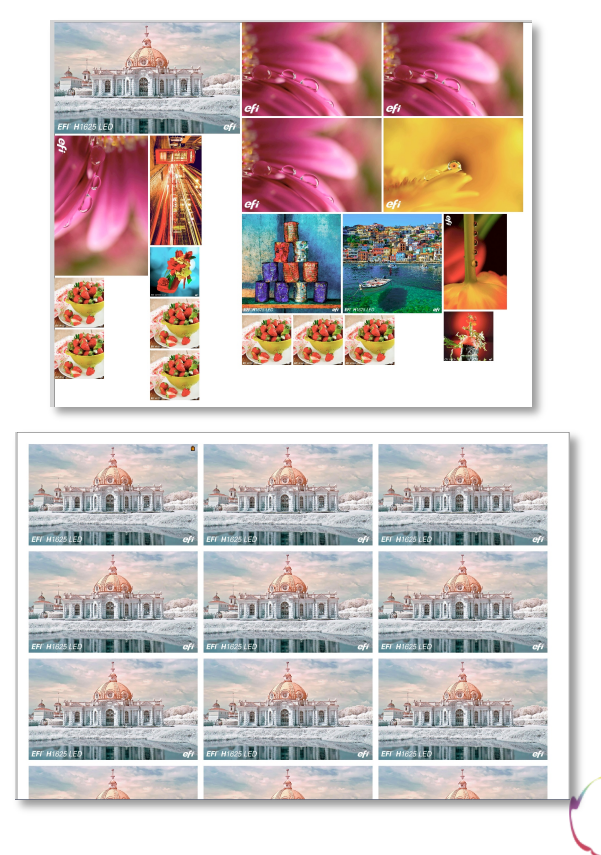

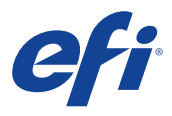

## 64-bit OS support

- JobFlow 2.5 supports 64-bit operating systems
	- 32-bit Windows operating systems are no longer supported in this version

6

• Now supports Windows Server 2016

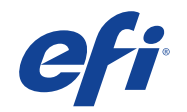

## Master Variables

- Master Variables are Connect scripts that override settings of a JobFlow module
	- Works with Connect, Correct, Preflight, and Output modules
- Enables on-the-fly customization of workflows for specific jobs
- Requires Connect scripting, more details in JobFlow Connect Cookbook (English o[nly\).](http://fiery.efi.com/jobflow-cookbook)

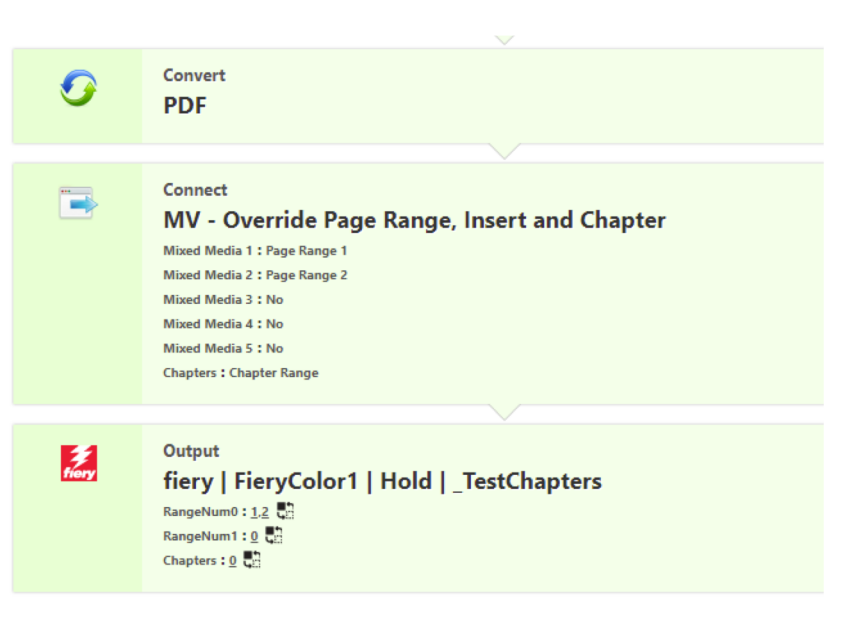

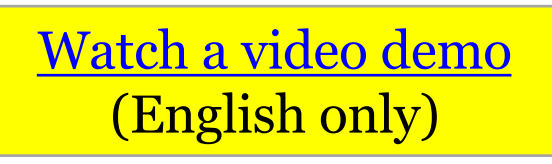

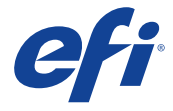

#### Master Variables – Use Cases

Use XML, JSON, CSV, PDF metadata, etc to

- Override Fiery Job Properties
	- Dynamic page ranges, inserts, chapters
		- "Set blue stock for all pages with word 'BLUE\_STOCK'"
		- "Add insert from Tray 4 before a page with barcode image"
		- "Set simplex for every  $12^{th}$  page"
	- Quantity, Color and IQ, Finishing, FreeForm Master
- Use Correct and Preflight instead of 3<sup>rd</sup> party tools
	- "Add a blank page if page has 16 number code in left margin"

8

• "Add customer info in trim box area"

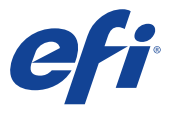

# EFI Digital StoreFront Support\*

- JobFlow enhances **EFI Digital StoreFront** (DSF) capabilities with the ability to manipulate or fix PDF files
	- Examples include:
		- Convert pages from color to black & white
		- Adjust document bleed
		- Enhance images
		- Remove layers from a PDF
		- And more!
- Preserves JDF workflow
- Reports job status back to DSF

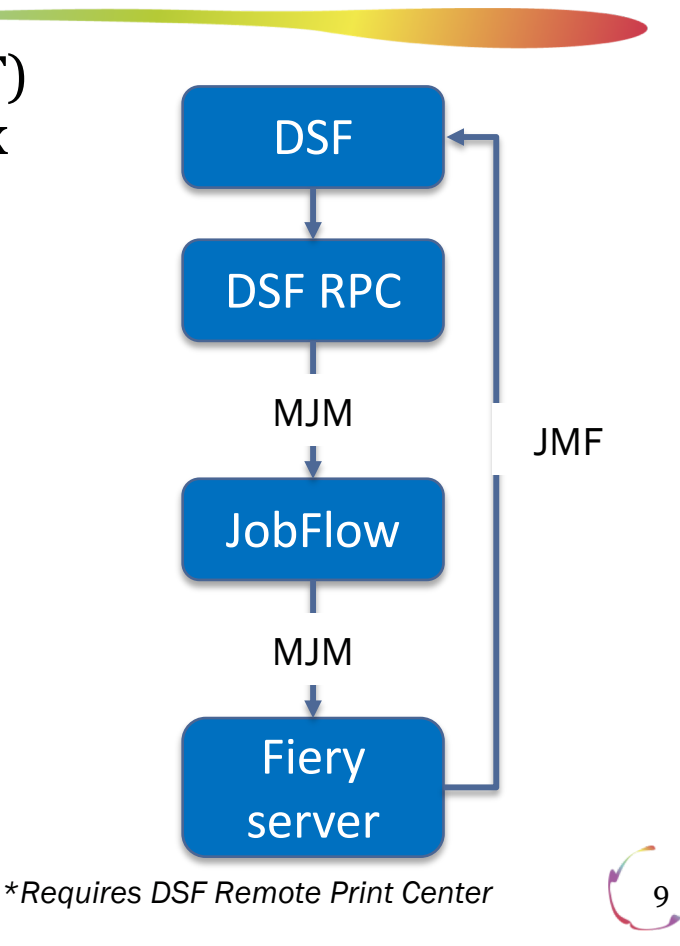

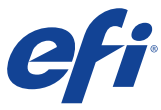

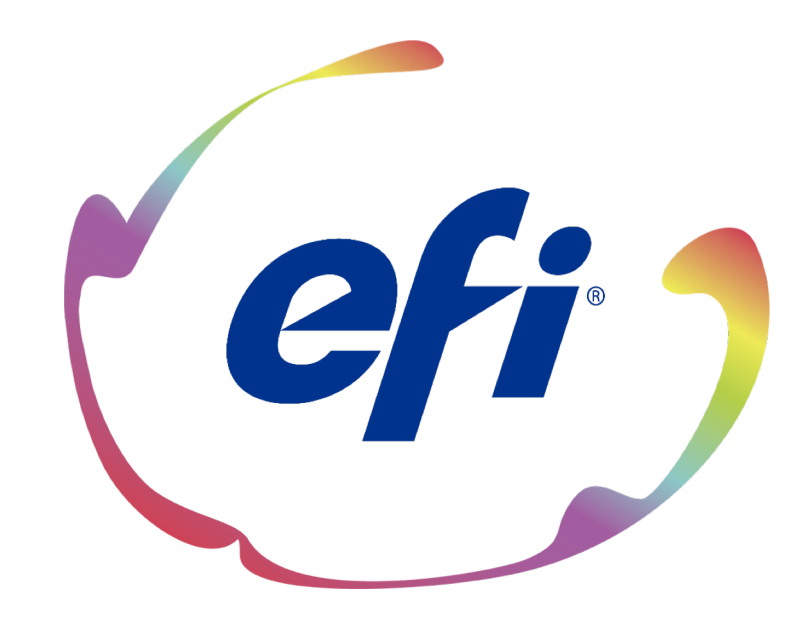